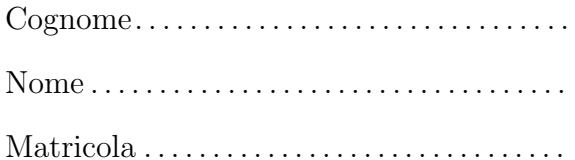

## Programmazione

Prova scritta del 16 giugno 2014 TEMPO DISPONIBILE: 2 ore

Negli esercizi proposti si utilizzano le seguenti classi:

• Classe astratta Number: ogni oggetto della classe rappresenta un numero. La classe possiede un costruttore privo di argomenti. Nelle librerie standard alcune classi involucro (ad esempio Integer, Long, Float e Double) sono definite estendendo Number.

Tra i metodi della classe Number vi è:

- public abstract int intValue()
- Classe ElencoNumeri: ogni oggetto della classe rappresenta una sequenza di oggetti Number. Tra i metodi forniti dalla classe vi sono:
	- public int sommaInteriDispari() Restituisce un valore di tipo int uguale alla somma degli oggetti di tipo Integer presenti nella sequenza che rappresentano numeri dispari.
	- public int quantiInteriDispari() Restituisce il numero di oggetti di tipo Integer presenti nella sequenza che rappresentano numeri dispari.
	- public double mediaInteriDispari() Restituisce un valore di tipo double uguale alla media degli oggetti di tipo Integer presenti nella sequenza che rappresentano numeri dispari.

1. Scrivete l'implementazione del metodo mediaInteriDispari, senza conoscere l'implementazione di ElencoNumeri, ma utilizzando gli altri metodi forniti dalla classe. In questa versione supponete che la sequenza contenga sempre almeno un oggetto di tipo Integer che rappresenti un numero dispari.

2. Riscrivete quanto richiesto per l'esercizio precedente in modo che il metodo mediaInteriDispari sollevi una eccezione di tipo ArithmeticException se la sequenza non contiene alcun oggetto di tipo Integer che rappresenti un numeri dispari (la classe ArithmeticException fornisce un costruttore che riceve come argomento una stringa).

## 3. La classe ElencoNumeri è implementata mediante un unico campo private Number[] dati

che si riferisce ad un array contenente i numeri presenti nella sequenza.

Scrivete l'implementazione del metodo sommaInteriDispari. Ricordate che grazie al meccanismo di unboxing è possibile applicare operatori aritmetici come  $+$  a riferimenti di tipo Integer (non Number!).

Negli esercizi seguenti supponete di disporre anche di una classe concreta di nome Alfa, sottoclasse di Number, che possiede un unico costruttore. Il costruttore riceve un argomento di tipo String. Tra i metodi di Alfa vi è public int intValue() che restituisce la lunghezza della stringa specificata al momento della creazione dell'oggetto. Ad esempio, il metodo intValue() di un oggetto costruito invocando new Alfa("pippo") restituisce 5.

```
4. Considerate le seguenti classi:
public class Beta extends Alfa {
 private int z;
 private static int w = 2;
 public Beta(String s, int t) {
    super(s);
    z = t;
    w = w * t;
 }
 public int intValue() {
    return super.intValue() + z;
  }
 public static int getStatico() {
    return w;
 }
}
```

```
class Prova {
 public static void main(String[] args) {
   System.out.println(Beta.getStatico()); //1
   Alfa a = new Alfa("elefante");
   System.out.println(a.intValue()); //2
   a = new Beta("gatto", 6);System.out.println(a.intValue()); //3
   System.out.println(Beta.getStatico()); //4
 }
}
```
Scrivete in ogni riquadro l'output prodotto dall'istruzione di stampa seguita dal commento indicato:

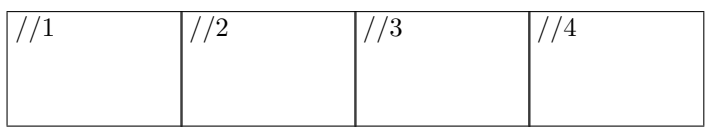

5. Oltre alle classi degli esercizi precedenti, considerate una classe Gamma che estende Number e implementa un'interfaccia In, e una classe Delta che estende Alfa.

a. Nel riquadro che precede ciascuna affermazione, scrivete V se l'affermazione è vera, F se è falsa:

Delta deve fornire l'implementazione di tutti i metodi di In Ogni istanza di Beta contiene esattamente 2 campi (oltre a quelli ereditati dalla superclasse) Gamma deve fornire l'implementazione dei metodi di In Gamma deve ridefinire almeno un metodo di Alfa Ogni istanza di Beta contiene il campo z Number è un supertipo di Gamma Gamma deve fornire l'implementazione del metodo intValue Se il codice sorgente della classe Delta non contiene un costruttore allora il compilatore segnala un errore Ogni istanza di Beta contiene il campo w Delta deve fornire l'implementazione del metodo intValue

b. Considerate le seguenti dichiarazioni di variabile: Number n, Alfa a, Beta b, Gamma g, Delta d, In i Nel riquadro accanto a ciascun assegnamento scrivete SI se l'assegnamento è compilato correttamente, NO se non è compilato correttamente

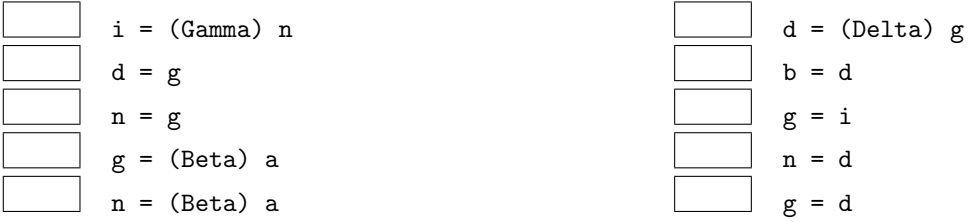

c. Nel riquadro che precede ciascuna affermazione, scrivete V se l'affermazione è vera, F se è falsa:

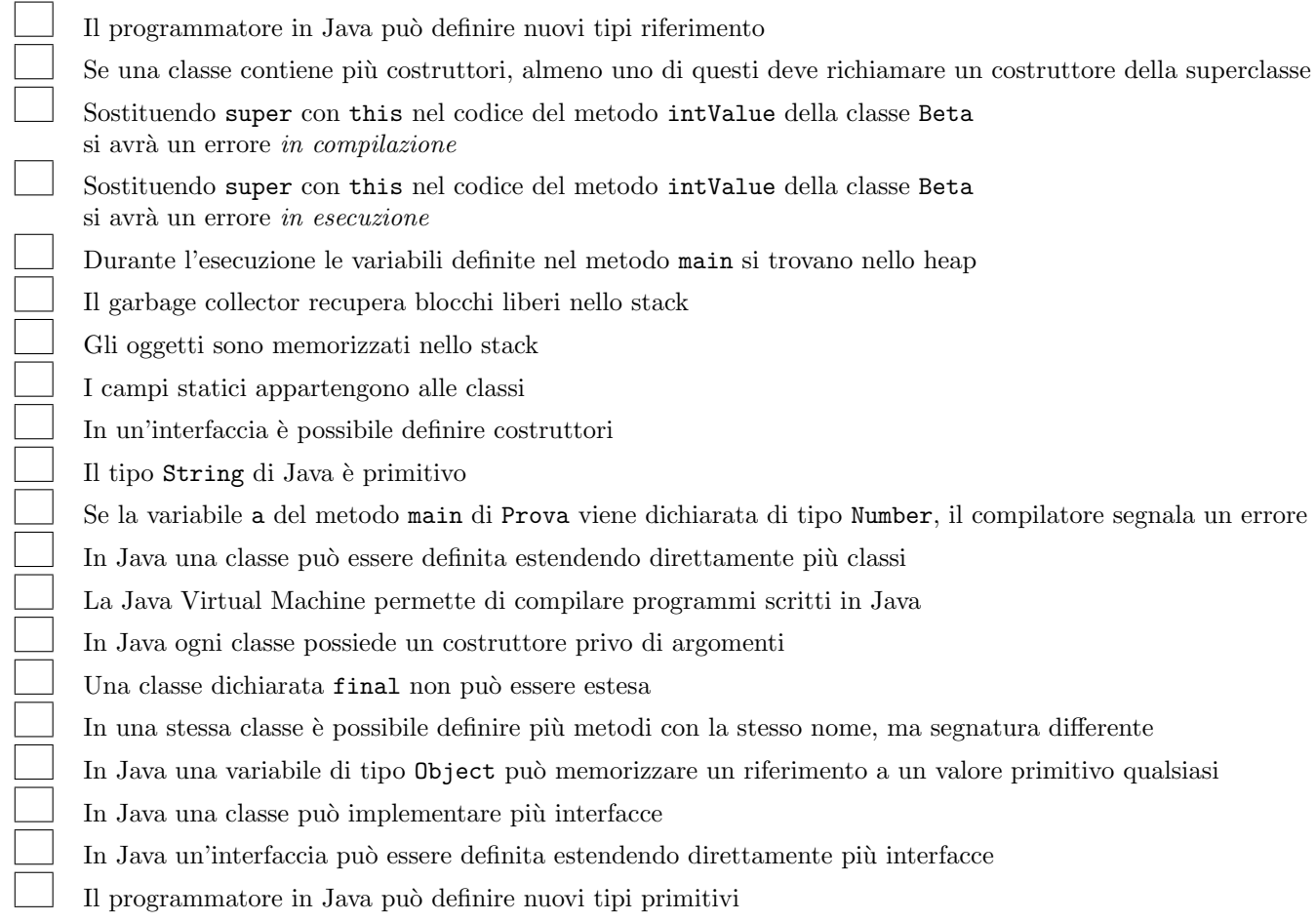

6. Considerate la dichiarazione di variabile String[] nomi e il seguente frammento di codice:

```
int x = 2;
try {
  do
    x = \text{nomi}[x].\text{length() / x};while (true);
} catch (ArithmeticException e) {
  x = x + 22;
} catch (ArrayIndexOutOfBoundsException e) {
  x = x + 33;} catch (NullPointerException e) {
  x = x + 11;
}
```
Ricordate che:

- ArithmeticException viene sollevata in caso di anomalie nel calcolo di operazioni aritmetiche,
- ArrayIndexOutOfBoundsException viene sollevata quando si tenti di accedere a una posizione inesistente in un array,
- NullPointerException viene sollevata quando si tenti di accedere a un oggetto tramite un riferimento null,
- "" indica la stringa vuota,

Per ognuno dei seguenti casi:

- se l'esecuzione termina scrivete nel riquadro corrispondente il valore della variabile x dopo l'esecuzione,
- se l'esecuzione non termina scrivete nel riquadro il simbolo  $\infty$  o la parola "infinito".
- (a) L'array riferito da nomi contiene (nell'ordine indicato) riferimenti a oggetti che rappresentano le stringhe "", "cane", "ape", "formica".
- (b) L'array riferito da nomi contiene (nell'ordine indicato) riferimenti a oggetti che rappresentano le stringhe "", "formica", "cane".

```
(c) nomi contiene null.
```
- (d) L'array riferito da nomi contiene (nell'ordine indicato) riferimenti a oggetti che rappresentano le stringhe "formica", "ape", "".
- 7. Considerate il seguente metodo ricorsivo. Scrivete il risultato restituito dalle chiamate indicate nei due riquadri:

```
\ldots int f(int x) {
  if (x * x == x + x)return x;
  else
    return 2 * f(x / 2) + 3;
}
```
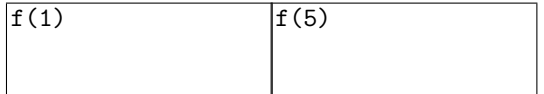

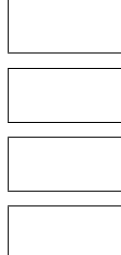

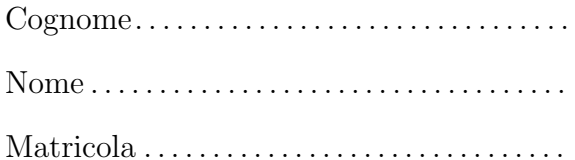

## Programmazione

Prova scritta del 16 giugno 2014 TEMPO DISPONIBILE: 2 ore

Negli esercizi proposti si utilizzano le seguenti classi:

• Classe astratta Number: ogni oggetto della classe rappresenta un numero. La classe possiede un costruttore privo di argomenti. Nelle librerie standard alcune classi involucro (ad esempio Integer, Long, Float e Double) sono definite estendendo Number.

Tra i metodi della classe Number vi è:

- public abstract int intValue()
- Classe ElencoNumeri: ogni oggetto della classe rappresenta una sequenza di oggetti Number. Tra i metodi forniti dalla classe vi sono:
	- public int sommaInteriDispari() Restituisce un valore di tipo int uguale alla somma degli oggetti di tipo Integer presenti nella sequenza che rappresentano numeri dispari.
	- public int quantiInteriDispari() Restituisce il numero di oggetti di tipo Integer presenti nella sequenza che rappresentano numeri dispari.
	- public double mediaInteriDispari() Restituisce un valore di tipo double uguale alla media degli oggetti di tipo Integer presenti nella sequenza che rappresentano numeri dispari.

1. Scrivete l'implementazione del metodo mediaInteriDispari, senza conoscere l'implementazione di ElencoNumeri, ma utilizzando gli altri metodi forniti dalla classe. In questa versione supponete che la sequenza contenga sempre almeno un oggetto di tipo Integer che rappresenti un numero dispari.

2. Riscrivete quanto richiesto per l'esercizio precedente in modo che il metodo mediaInteriDispari sollevi una eccezione di tipo ArithmeticException se la sequenza non contiene alcun oggetto di tipo Integer che rappresenti un numeri dispari (la classe ArithmeticException fornisce un costruttore che riceve come argomento una stringa).

## 3. La classe ElencoNumeri è implementata mediante un unico campo private Number[] dati

che si riferisce ad un array contenente i numeri presenti nella sequenza.

Scrivete l'implementazione del metodo sommaInteriDispari. Ricordate che grazie al meccanismo di unboxing è possibile applicare operatori aritmetici come + a riferimenti di tipo Integer (non Number!).

Negli esercizi seguenti supponete di disporre anche di una classe concreta di nome Alfa, sottoclasse di Number, che possiede un unico costruttore. Il costruttore riceve un argomento di tipo String. Tra i metodi di Alfa vi è public int intValue() che restituisce la lunghezza della stringa specificata al momento della creazione dell'oggetto. Ad esempio, il metodo intValue() di un oggetto costruito invocando new Alfa("pippo") restituisce 5.

```
4. Considerate le seguenti classi:
public class Beta extends Alfa {
 private int z;
 private static int w = 3;
 public Beta(String s, int t) {
    super(s);
    z = t;
    w = w * t;
 }
 public int intValue() {
    return super.intValue() + z;
  }
 public static int getStatico() {
    return w;
  }
}
```

```
class Prova {
 public static void main(String[] args) {
   System.out.println(Beta.getStatico()); //1
   Alfa a = new Alfa("gatto");
   System.out.println(a.intValue()); //2
   a = new Beta("elefante", 3);
   System.out.println(a.intValue()); //3
   System.out.println(Beta.getStatico()); //4
 }
}
```
Scrivete in ogni riquadro l'output prodotto dall'istruzione di stampa seguita dal commento indicato:

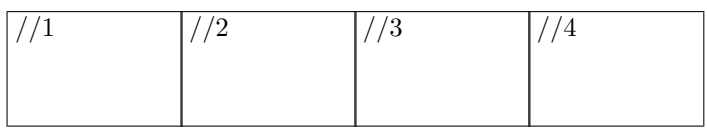

5. Oltre alle classi degli esercizi precedenti, considerate una classe Gamma che estende Number e implementa un'interfaccia In, e una classe Delta che estende Alfa.

a. Nel riquadro che precede ciascuna affermazione, scrivete V se l'affermazione è vera, F se è falsa:

Se il codice sorgente della classe Delta non contiene un costruttore allora il compilatore segnala un errore Ogni istanza di Beta contiene il campo w Delta deve fornire l'implementazione di tutti i metodi di In Ogni istanza di Beta contiene esattamente 2 campi (oltre a quelli ereditati dalla superclasse) Gamma deve fornire l'implementazione dei metodi di In Gamma deve ridefinire almeno un metodo di Alfa Delta deve fornire l'implementazione del metodo intValue Gamma deve fornire l'implementazione del metodo intValue Ogni istanza di Beta contiene il campo z Number è un supertipo di Gamma

b. Considerate le seguenti dichiarazioni di variabile: Number n, Alfa a, Beta b, Gamma g, Delta d, In i Nel riquadro accanto a ciascun assegnamento scrivete SI se l'assegnamento è compilato correttamente, NO se non è compilato correttamente

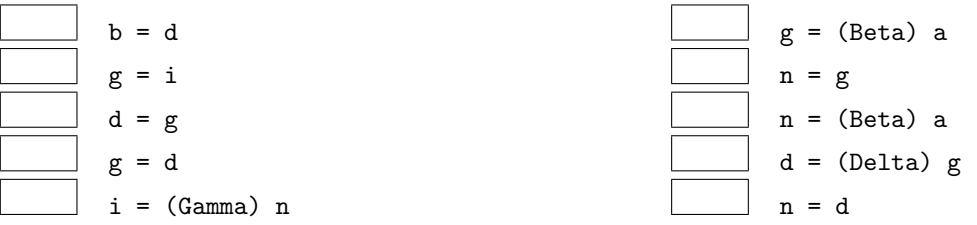

c. Nel riquadro che precede ciascuna affermazione, scrivete V se l'affermazione è vera, F se è falsa:

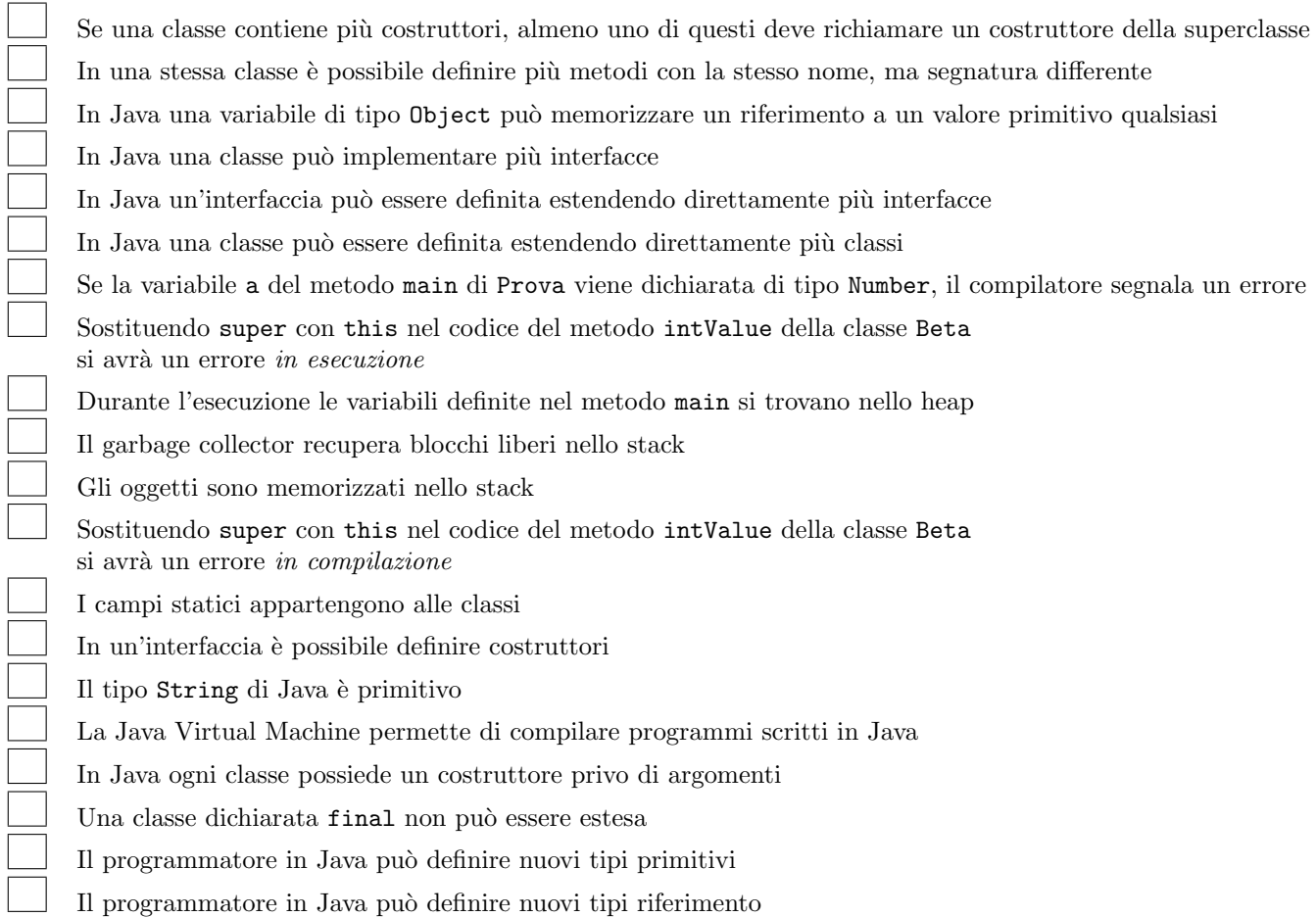

6. Considerate la dichiarazione di variabile String[] nomi e il seguente frammento di codice:

```
int x = 2;
try {
  do
    x = \text{nomi}[x].\text{length() / x};while (true);
} catch (ArithmeticException e) {
  x = x + 11;
} catch (ArrayIndexOutOfBoundsException e) {
  x = x + 22;} catch (NullPointerException e) {
  x = x + 33;}
```
Ricordate che:

- ArithmeticException viene sollevata in caso di anomalie nel calcolo di operazioni aritmetiche,
- ArrayIndexOutOfBoundsException viene sollevata quando si tenti di accedere a una posizione inesistente in un array,
- NullPointerException viene sollevata quando si tenti di accedere a un oggetto tramite un riferimento null,
- "" indica la stringa vuota,

Per ognuno dei seguenti casi:

- se l'esecuzione termina scrivete nel riquadro corrispondente il valore della variabile x dopo l'esecuzione,
- se l'esecuzione non termina scrivete nel riquadro il simbolo  $\infty$  o la parola "infinito".
- (a) L'array riferito da nomi contiene (nell'ordine indicato) riferimenti a oggetti che rappresentano le stringhe "formica", "ape", "".
- (b) nomi contiene null.
- (c) L'array riferito da nomi contiene (nell'ordine indicato) riferimenti a oggetti che rappresentano le stringhe "", "formica", "cane".
- (d) L'array riferito da nomi contiene (nell'ordine indicato) riferimenti a oggetti che rappresentano le stringhe "", "cane", "ape", "formica".
- 7. Considerate il seguente metodo ricorsivo. Scrivete il risultato restituito dalle chiamate indicate nei due riquadri:

```
\ldots int f(int x) {
  if (x * x == x + x)return x;
  else
    return 3 * f(x / 2) + 2;
}
```
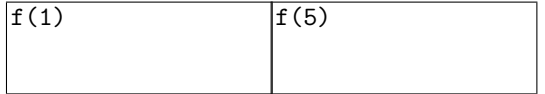

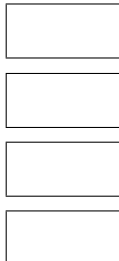